MANCHESTER COMMUNICATION PRIMARY ACADEMY

## INTENT AND SEQUENCING **Computing Subject Overview**

**Curriculum**

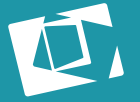

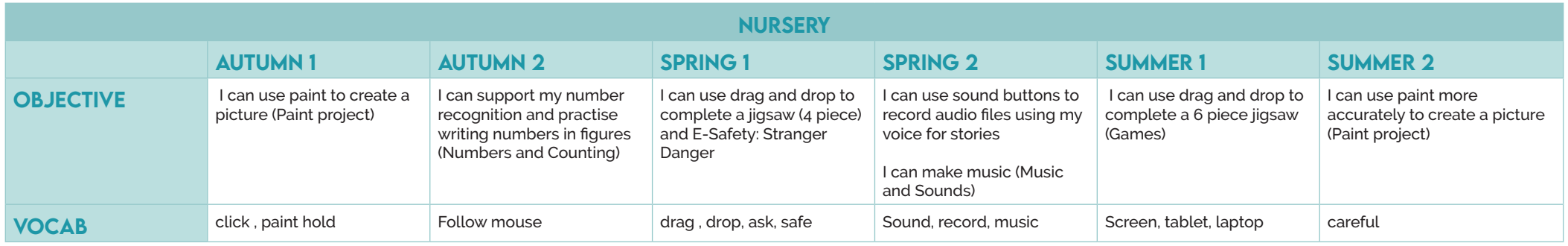

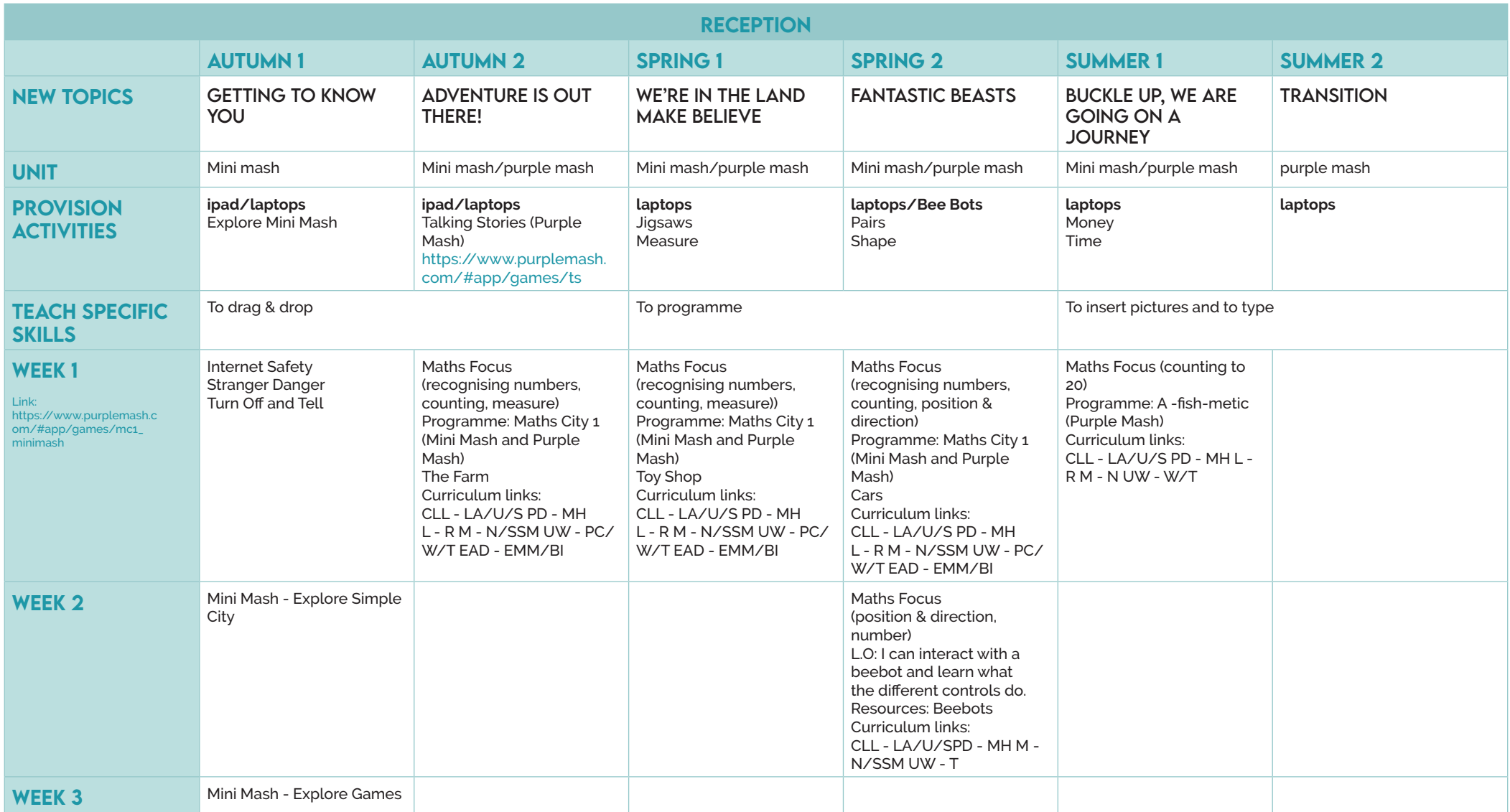

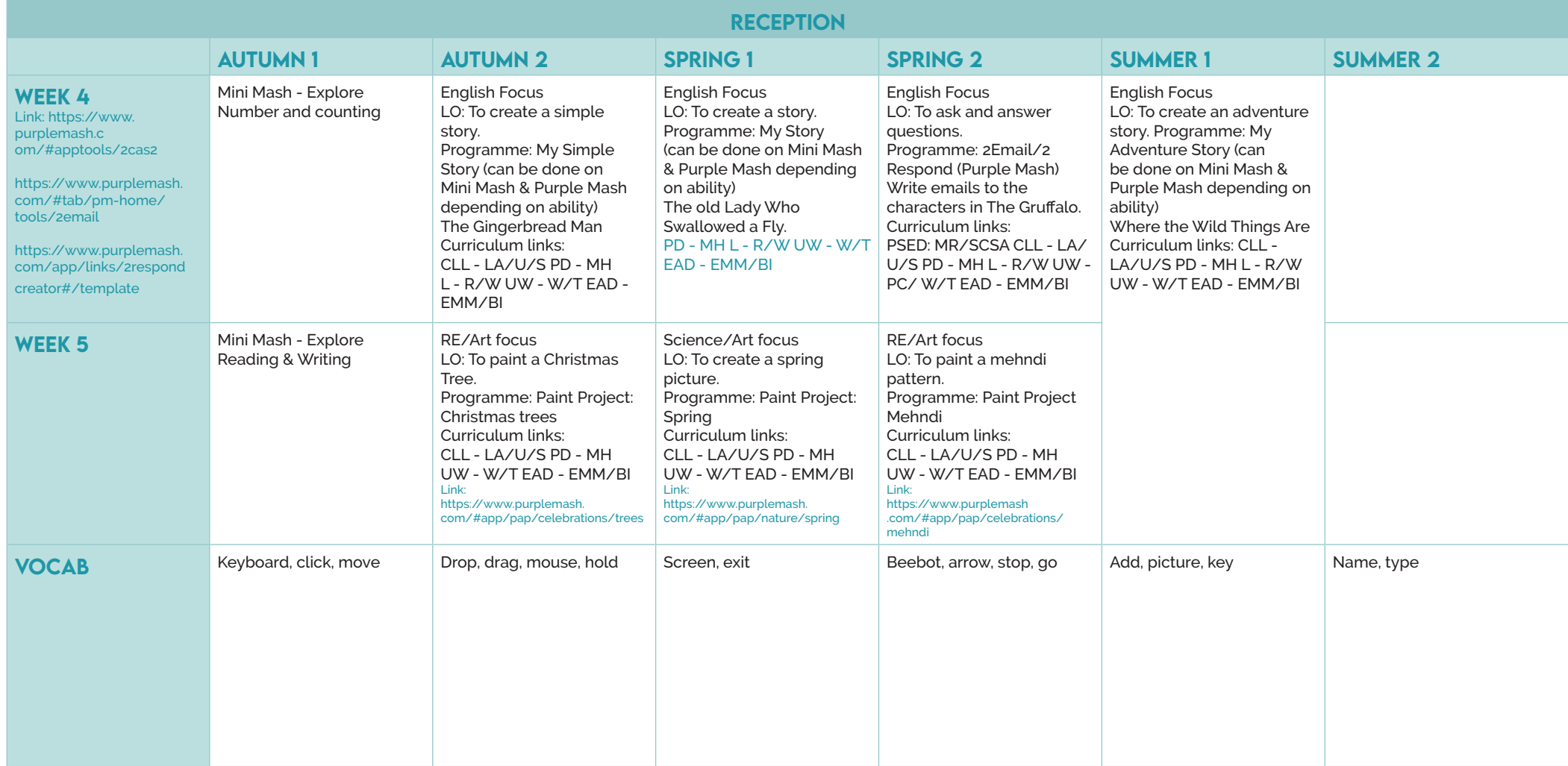

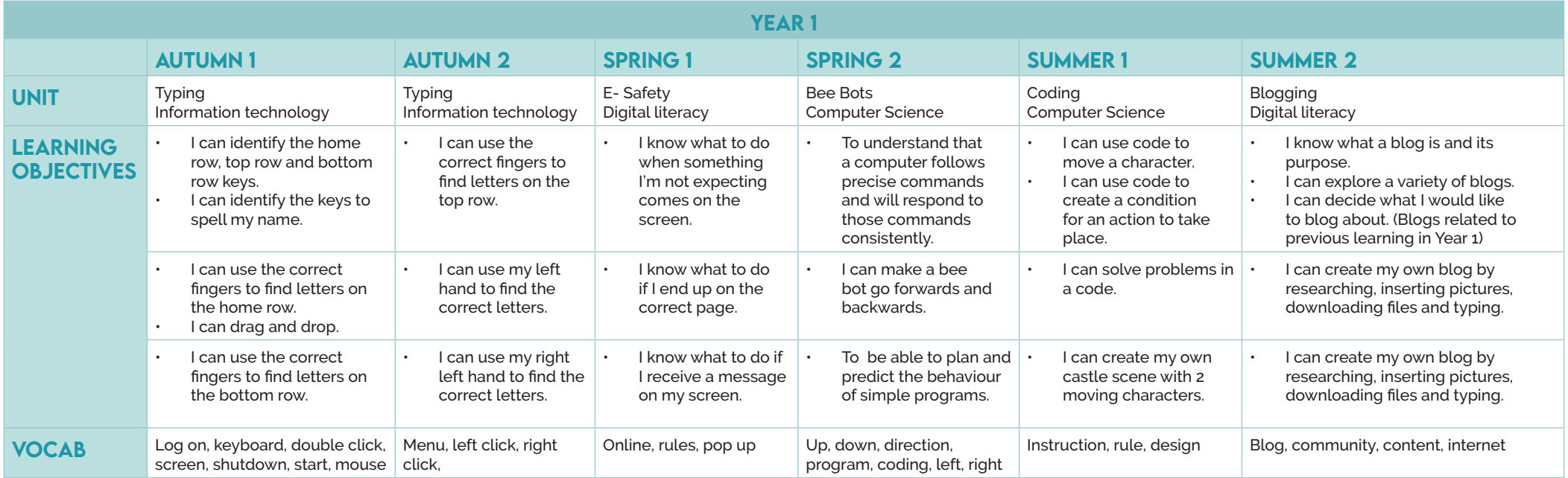

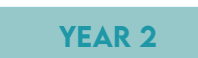

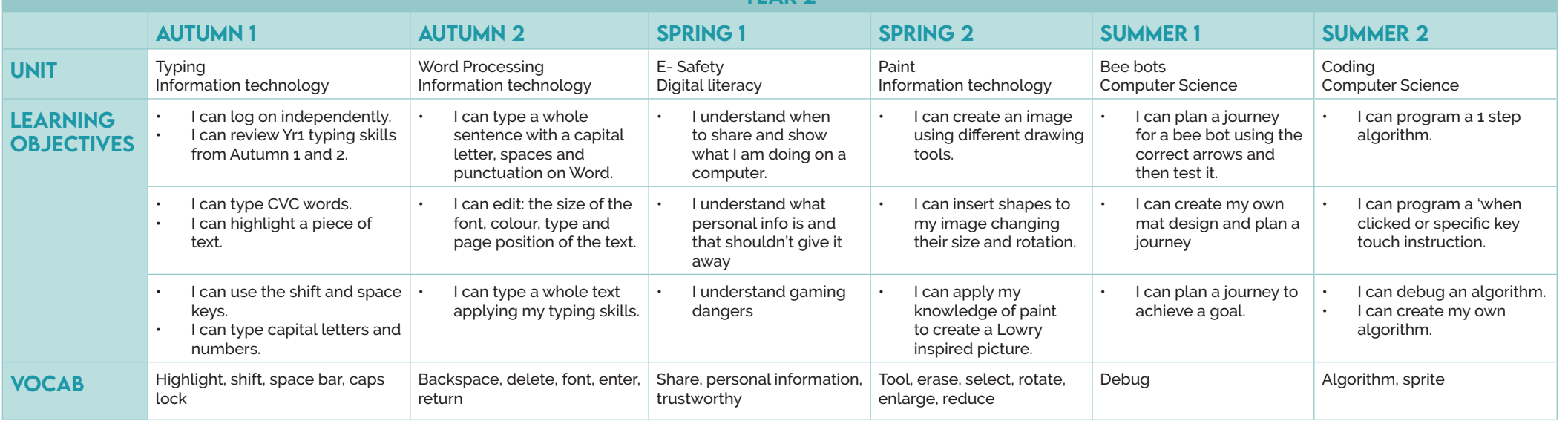

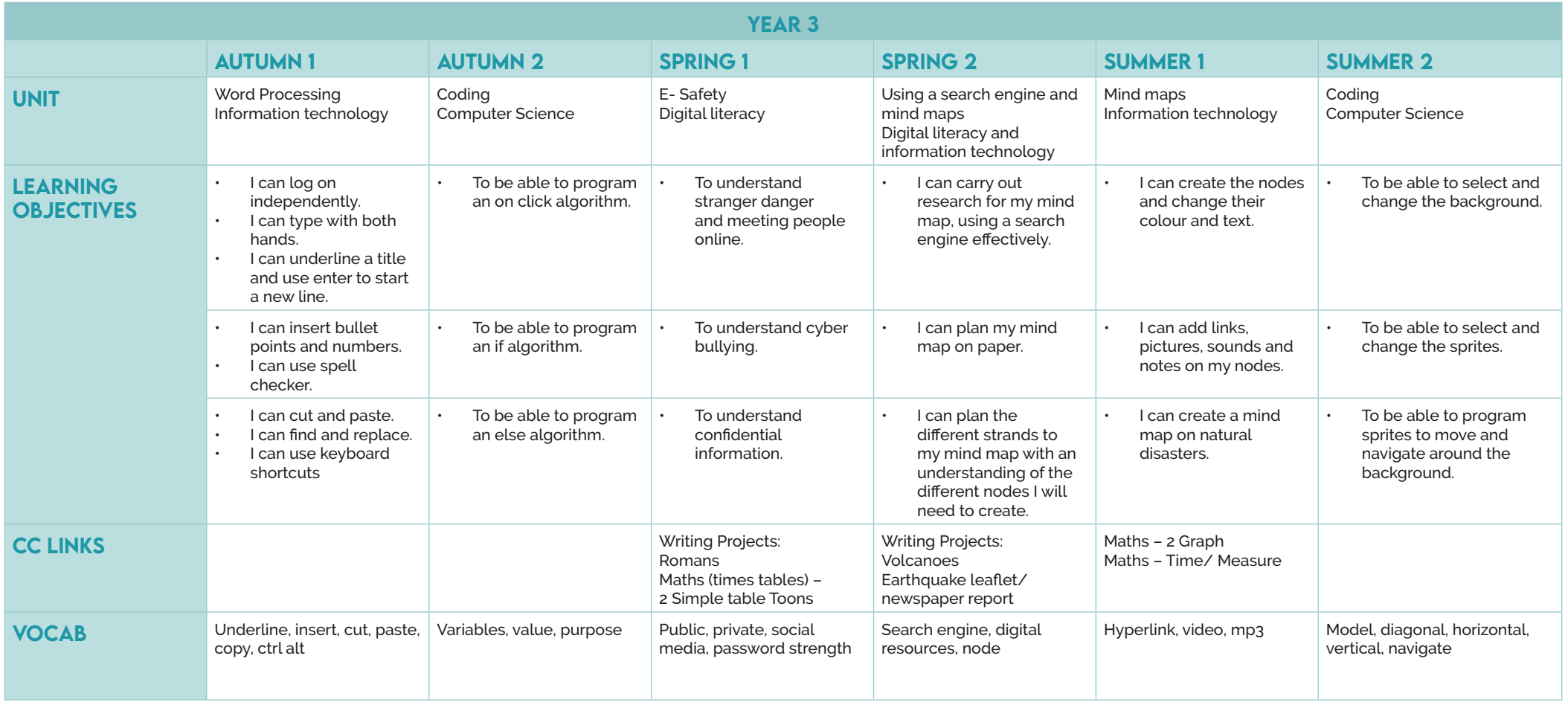

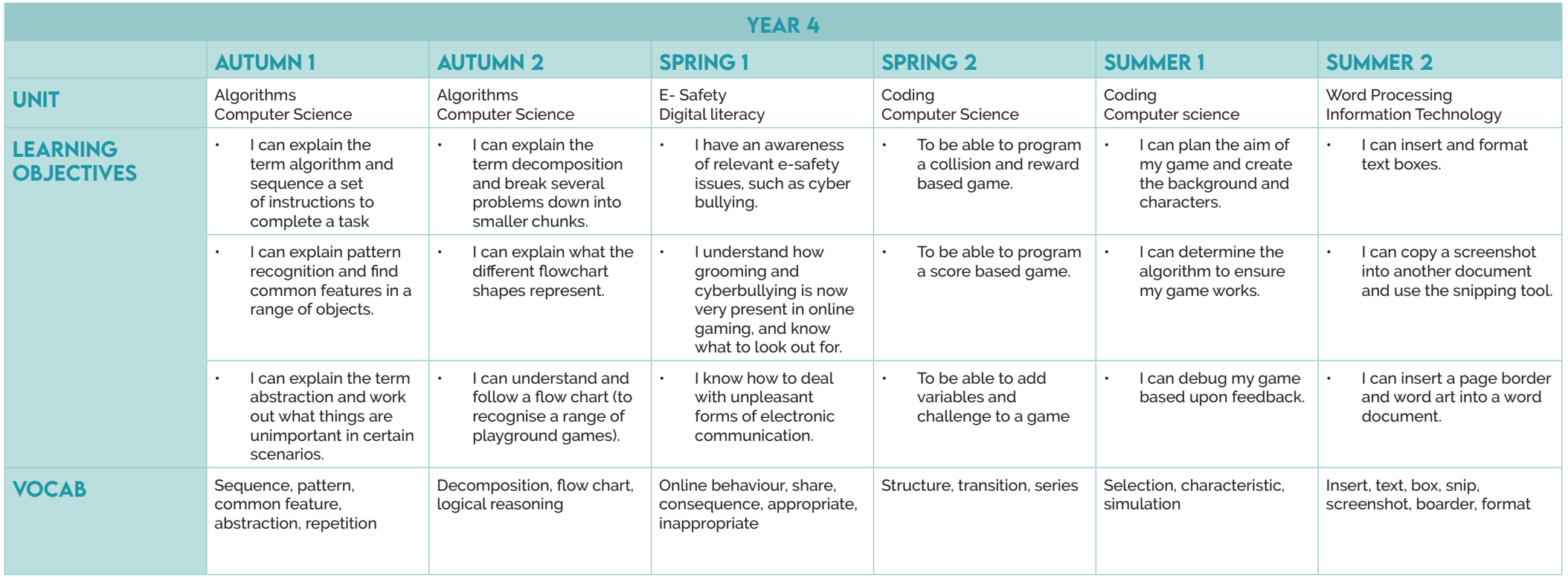

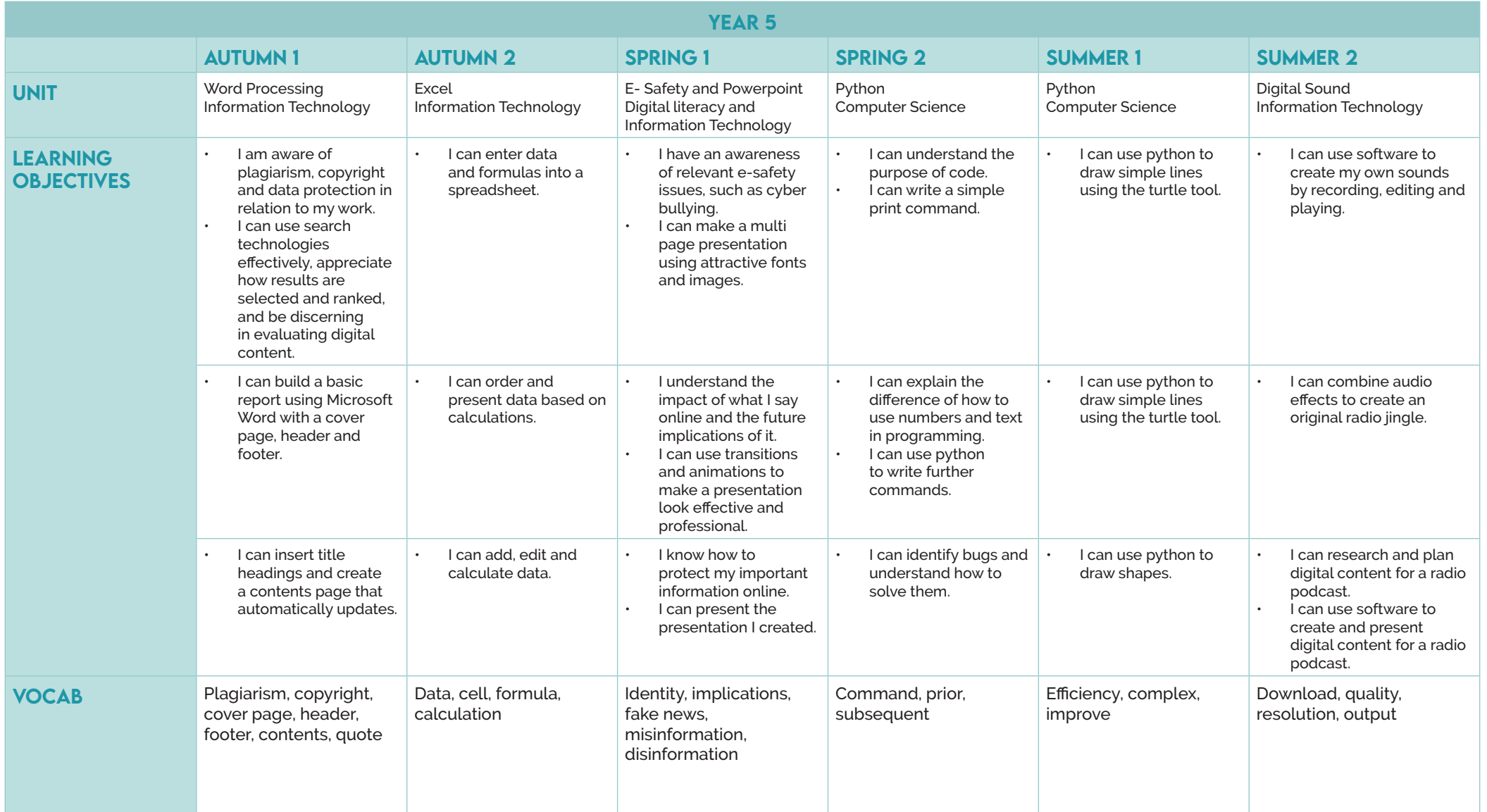

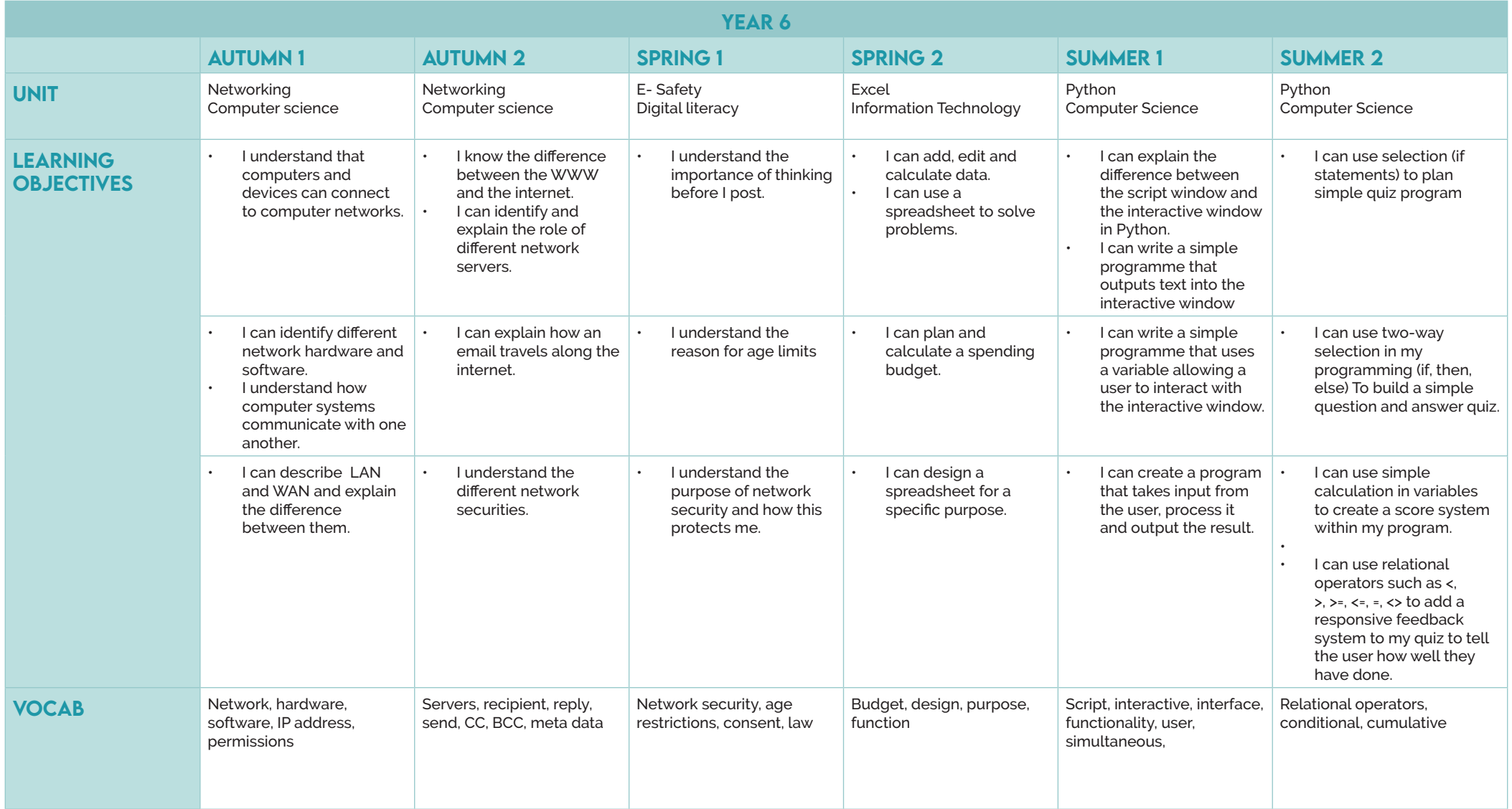